## Olympus pearlcorder s711 user manual

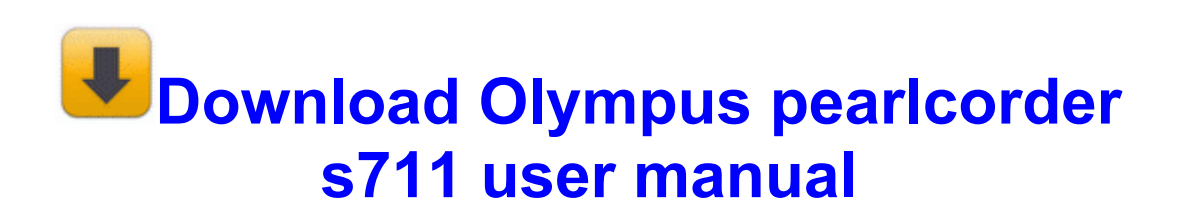